# **Distribution EOLE - Tâche #32580**

Scénario # 32151 (Terminé (Sprint)): Le calcul du "estimate\_output" pour Bareos est susceptible de prendre plusieurs minutes

## **génération fichier estimation depuis bareos**

31/05/2021 09:29 - Matthieu Lamalle

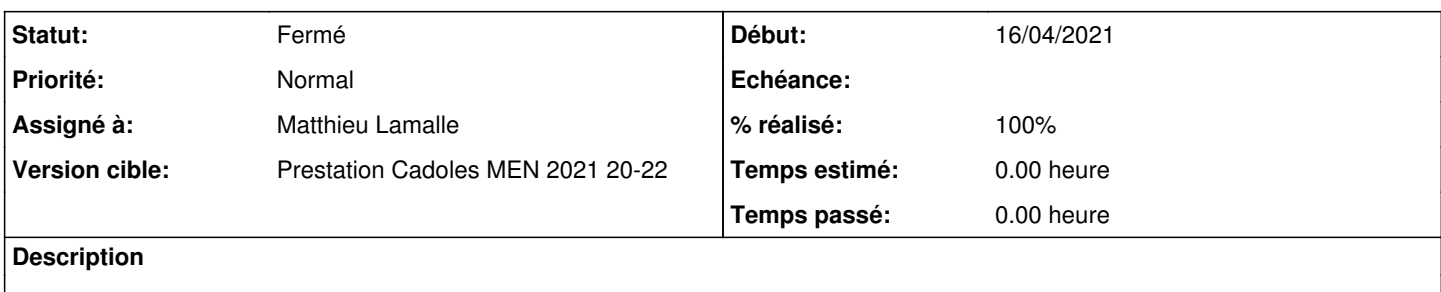

### **Révisions associées**

### **Révision 12c41a87 - 31/05/2021 09:24 - Matthieu Lamalle**

ajout d'un cron pour calculer la taille estimé de la sauvegarde ref #32151

#### **Historique**

### **#1 - 31/05/2021 09:29 - Matthieu Lamalle**

*- Statut changé de Nouveau à En cours*

#### **#2 - 31/05/2021 09:29 - Matthieu Lamalle**

*- Statut changé de En cours à Résolu*

### **#3 - 01/06/2021 18:10 - Emmanuel GARETTE**

- *Assigné à mis à Matthieu Lamalle*
- *% réalisé changé de 0 à 100*

### **#4 - 01/06/2021 18:19 - Emmanuel GARETTE**

*- Statut changé de Résolu à En cours*

### **#5 - 01/06/2021 18:20 - Emmanuel GARETTE**

Le fichier n'est pas créé chez moi.

Si je lance à la main :

```
root@amonecole:~# /usr/share/eole/sbin/bareosfreespaceleft.py
/usr/share/eole/sbin/bareosfreespaceleft.py: ligne 3: import : commande introuvable
from: can't read /var/mail/pyeole.process
from: can't read /var/mail/pickle
/usr/share/eole/sbin/bareosfreespaceleft.py: ligne 7: BCONSOLE_CONF : commande introuvable
/usr/share/eole/sbin/bareosfreespaceleft.py: ligne 8: BAREOS_RAPPORT_FSL : commande introuvable
/usr/share/eole/sbin/bareosfreespaceleft.py: ligne 10: erreur de syntaxe près du symbole inattendu « ( »
/usr/share/eole/sbin/bareosfreespaceleft.py: ligne 10: `def sizeof_fmt(num, suffix='B'):'
```
Si je lance avec python, ca m'écrase le fichier /etc/bareos/bconsole.conf au lieu de me créer le fichier /var/lib/eole/reports/resultat-bareos-freespace .

### **#6 - 01/06/2021 18:20 - Emmanuel GARETTE**

*- % réalisé changé de 100 à 50*

#### **#7 - 02/06/2021 15:21 - Matthieu Lamalle**

*- Statut changé de En cours à Résolu*

### **#8 - 06/07/2021 16:14 - Joël Cuissinat**

- *Statut changé de Résolu à Fermé*
- *% réalisé changé de 50 à 100*
- *Restant à faire (heures) mis à 0.0*

```
eole-bareos$ git branch -r --contains 12c41a87
   origin/2.7.2/master
   origin/2.8.0/master
   origin/HEAD -> origin/master
   origin/dist/eole/2.7.2/master
   origin/dist/eole/2.8.0/master
   origin/dist/eole/2.8.1/master
  origin/master
```
root@scribe:~# cat /etc/cron.d/eole-bareos 00 01,13 \* \* \* root /usr/share/eole/sbin/bareosfreespaceleft.py &>/dev/null

root@scribe:~# file /usr/share/eole/sbin/bareosfreespaceleft.py /usr/share/eole/sbin/bareosfreespaceleft.py: Python script, ASCII text executable